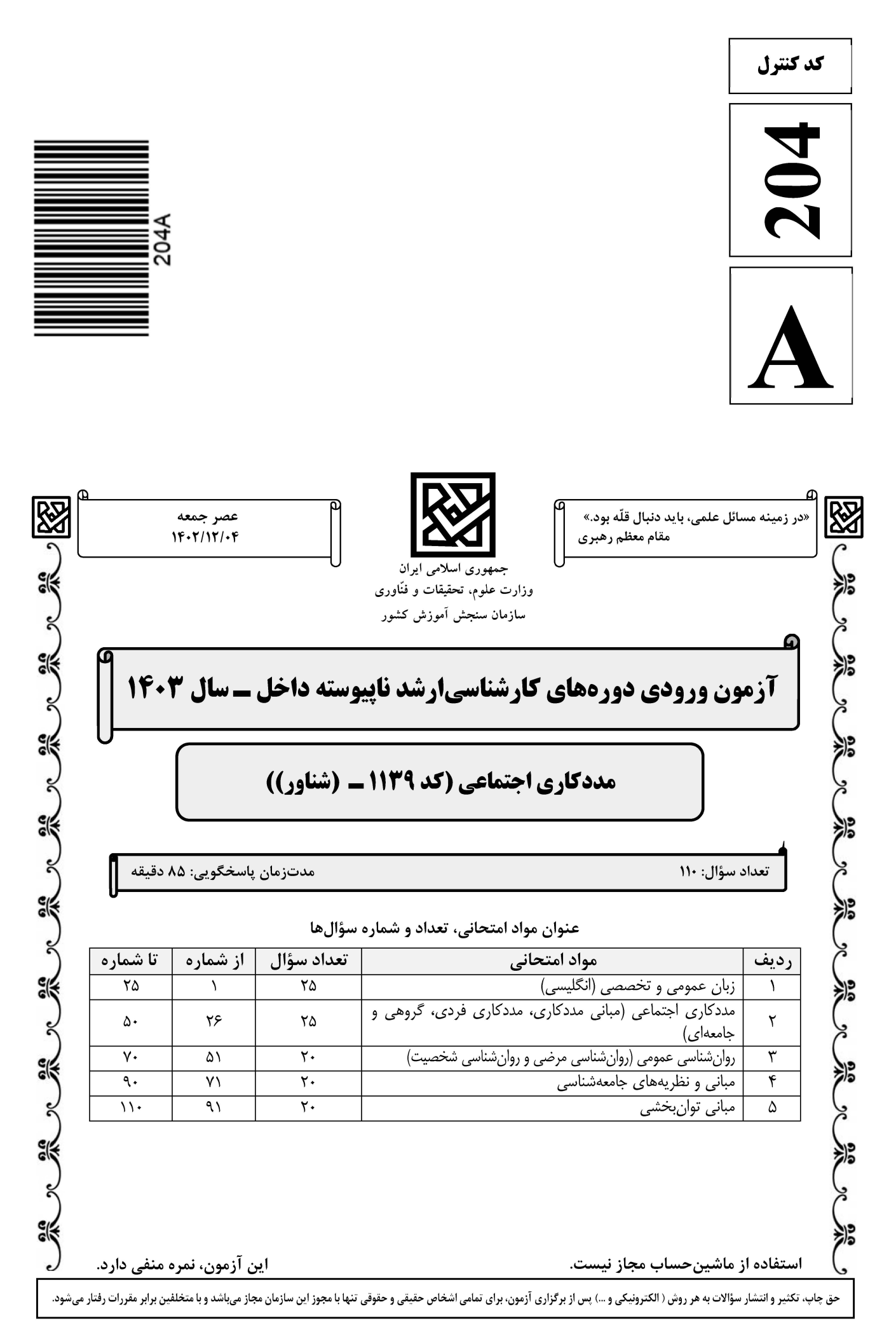

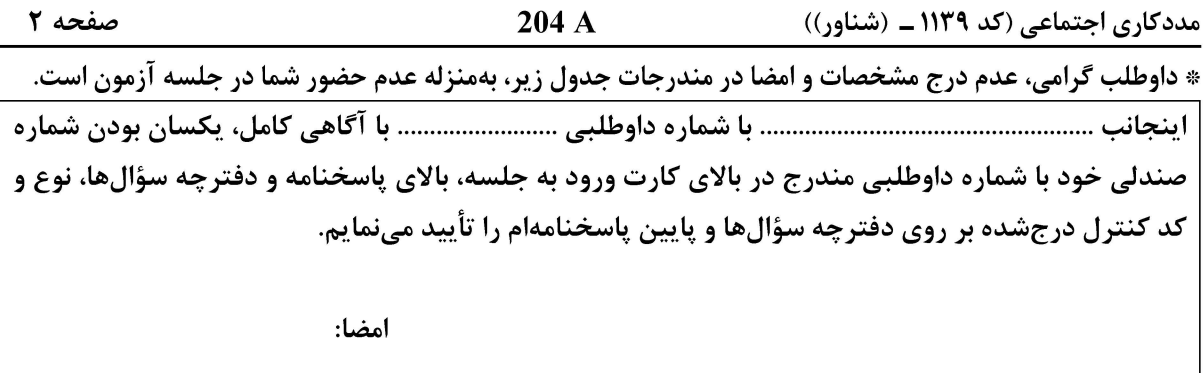

زبان عمومی و تخصصی (انگلیسی):

#### **PART A: Vocabulary**

Directions: Choose the word or phrase  $(1)$ ,  $(2)$ ,  $(3)$ , or  $(4)$  that best completes each sentence. Then mark the answer on your answer sheet.

 $1 -$ If you want to excel at what you love and take your skills to the next level, you need to make a ..................... to both yourself and your craft. 2) passion 3) statement 1) commitment 4) venture It is usually difficult to ....................... clearly between fact and fiction in her books.  $2 1)$  gloat  $2)$  rely 3) raise 4) distinguish Some people seem to lack a moral ......................, but those who have one are  $3$ capable of making the right choice when confronted with difficult decisions. 1) aspect 2) compass 3) dilemma 4) sensation  $4-$ The factual error may be insignificant; but it is surprising in a book put out by a/an ..................... academic publisher. 2) incipient 1) complacent 3) prestigious 4) notorious  $5-$ 2) gratification 3) spontaneity 1) marrow 4) consternation One medically-qualified official was .................... that a product could be so  $6$ beneficial and yet not have its medical benefit matched by commensurate commercial opportunity. 1) incredulous 2) quintessential 3) appeased 4) exhilarated  $7-$ Some aspects of zoological gardens always ...................... me, because animals are put there expressly for the entertainment of the public. 1) deliberate 2) surmise 3) patronize 4) appall

#### **PART B: Cloze Test**

Directions: Read the following passage and decide which choice  $(1)$ ,  $(2)$ ,  $(3)$ , or  $(4)$  best fits each space. Then mark the correct choice on your answer sheet.

Online learning has been around for years, but it really took off during the to online learning, and this trend is likely to continue in the future. There are many

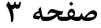

204 A

مددکاری اجتماعی (کد ۱۱۳۹ ـ (شناور))

can learn at their own pace, and from anywhere in the world. Online learning more accessible to a wider range of students.

- $8-$ 1) forced to
	- 3) were forced to
- 1) including increased  $9-$ 3) and increase
- $10-$ 1) is also more 3) which is also more
- 2) have forced
- 4) forcing
- 2) they include increasing
- 4) they are increased
- 2) also to be more
- 4) is also so

#### **PART C: Reading Comprehension**

Directions: Read the following three passages and answer the questions by choosing the best choice  $(1)$ ,  $(2)$ ,  $(3)$ , or  $(4)$ . Then mark the correct choice on your answer sheet.

#### PASSAGE 1:

The artistry of clinical social work practice, including the elements of creativity and craftsmanship, of relationship and communication, is expressed and realized in terms of a practitioner's style. The art of practice is what makes helping actions effective. It is the application of knowledge, values, skill, and self of the practitioner in the creation of beneficent results that have beauty and truth. Optimally, the art of practice is the provision of an aesthetic experience and the creation of aesthetic form, in terms of patterns of human actions and relationships that are harmonious, integrated, and mutually life-enhancing.

The social worker's style is an instrumental means in the use of artistry to influence clients and situations in desired, helpful directions. As employed by the practitioner, style has rhetorical and persuasive powers, to effectively engage clients and stimulate them to change beliefs and behavior. A well-developed style enables the worker to be genuine, flexible, and spontaneous while acting in a professional self-disciplined and self-aware manner. It is a way of being present, as a delineated, real human being, with a client. The worker's expressive style as a person engages and leads the client in the transformative journey of therapy into personhood.

- The word "mutually" in paragraph 1 is closest in meaning to .......................  $11-$ 
	- 1) legally 2) casually 3) passionately 4) reciprocally
- According to paragraph 1, which of the following is NOT true about the art of practice?  $12 -$ 1) It is the reason behind the effectiveness of helping actions.
	- 2) It is, in a way, the provision of an aesthetic experience and the creation of aesthetic form.
	- 3) It is a combination of creativity and craftsmanship, which is often influenced by a practitioner's style.
	- 4) It is the application of knowledge, values, skill, and self of the practitioner in creating beneficent results that have beauty and truth.

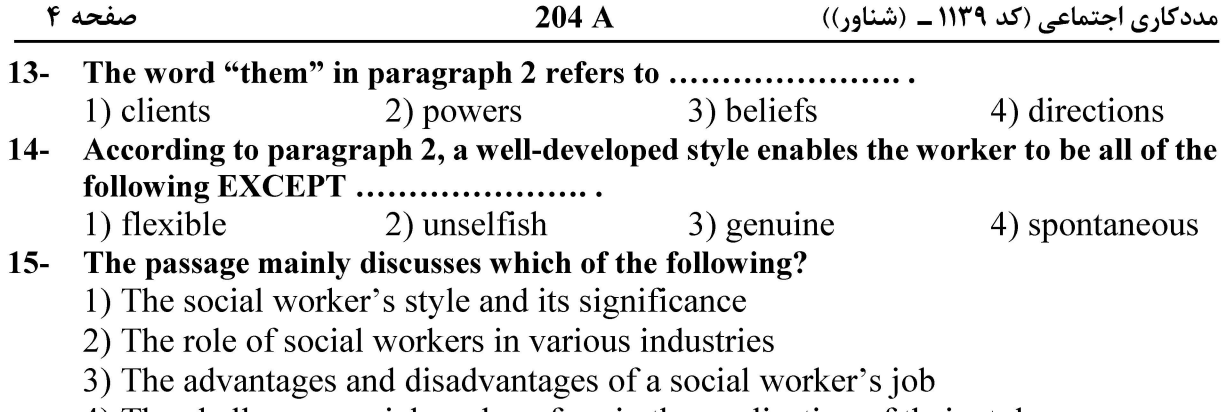

4) The challenges social workers face in the application of their style

#### PASSAGE 2:

Understanding ethics in social work isn't as simple as taking a class and learning everything you need to know. In fact, thinking back to my social work research class in 1985, we didn't even talk about ethics. The professor gave us each a copy of the Code of Ethics pamphlet, which I tucked into my notebook. That was it. As I read the pamphlet later, I was drawn to the six core values of the profession: Service, Social Justice, Dignity and Worth of the Person, Importance of Human Relationships, Integrity, and Competence. I viewed these as the canons of the profession, but at such an early stage of my learning, I couldn't truly connect with them.

After I transitioned to hospital social work, I often found myself involved in resolving tense and complicated patient-family situations. It was only then that I truly began to understand those core values, and it took a combination of education and real-world experience to feel as if I had mastered how to apply them. [1] One of the earliest cases of my career was that of Maria, a 45-year-old female who was homeless and living in a cardboard box by the Brooklyn Queens Expressway. [2] She was in the ICU for three weeks with cirrhosis of the liver, insulin dependent diabetes, and legal blindness. Maria was originally from Czechoslovakia and did not speak English. [3] She also was undocumented and had no family, source of income, or benefits. [4]

- The word "dignity" in paragraph 1 is closest in meaning to ......................  $16-$ 
	- 1) having patience
- 2) being very friendly
- 3) being worthy of respect 4) having emotional intelligence
- According to paragraph 1, the social work research class in 1985 .......................  $17 -$ 1) was very helpful in understanding ethics in social work, though the concept was not simple
	- 2) failed to provide the author with the experience necessary to understand ethics in social work
	- 3) was the place where the author read and learned about the six core values of the social work profession
	- 4) gave the author an opportunity to immediately connect with the canons of the social work profession

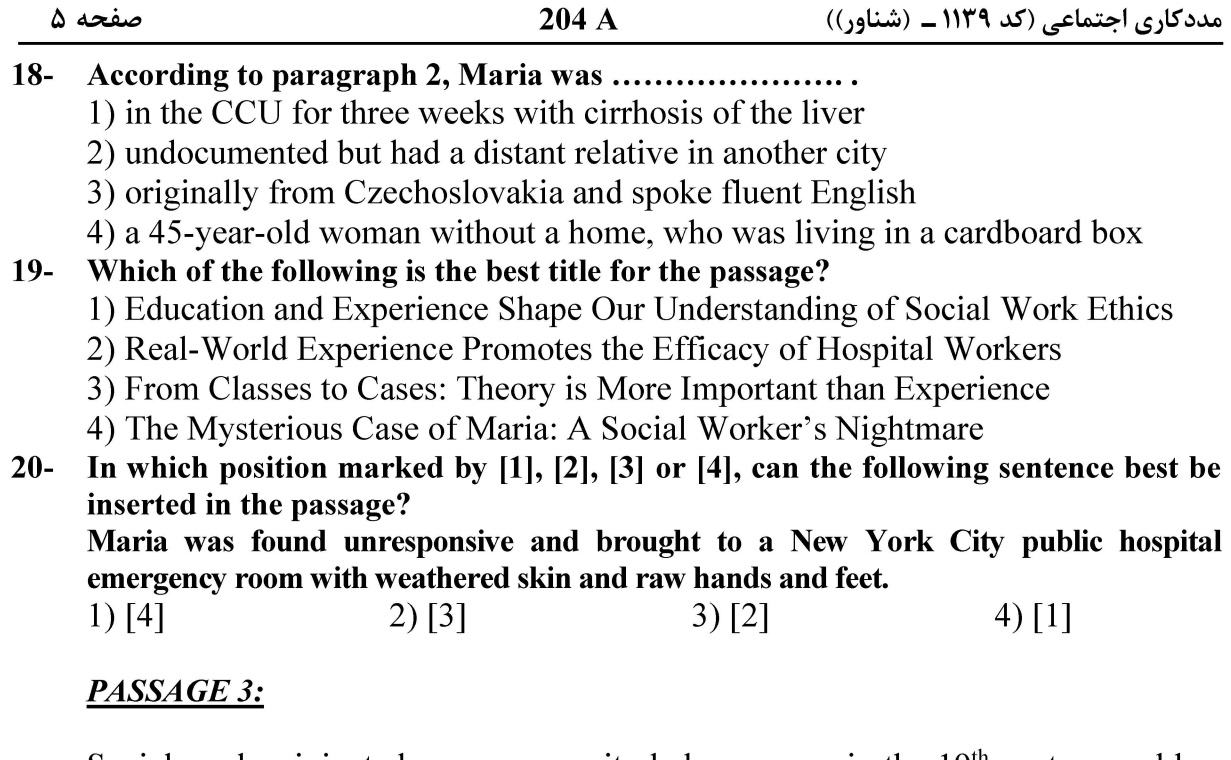

Social work originated as a community help measure in the 19<sup>th</sup> century and has since then become an organized discipline that aims to support and empower those who suffer from social unfairness. [1] Apart from helping the disadvantaged to live with dignity, social work aims at achieving social inclusion and has been found to be effective in correcting disparities and in helping individuals to overcome impediments that arise from different aspects of life; apart from those that require knowledge of the physical and medical sciences.

Counseling forms one of the main planks of social work practice and constitutes the chief mode through which social workers directly engage service users. [2] Face to face interactions between social workers and service users take place mostly through counseling activities. Apart from the directly beneficial effect that occurs through counseling, much of the social work approach that needs to be adopted in specific cases for other interventionist activity is decided on the basis of feedback provided by counselors.

Counseling, whilst being a catch-all term, used for describing of various professions, is an important component of social work practice. Part of the confusion regarding the actual nature of counseling activity stems from the fact that the phenomenon is of recent origin and is becoming increasingly popular both as a widely sought service and as a professional career. [3] Whilst social researchers have floated a number of theories to explain the growth in counseling in social work, most experts ascribe its increasing usage to the breaking and scattering of family life, and the removal of previously existing family and community social structures. [4]

#### According to paragraph 1, all of the following statements are true about social work  $21 -$ **EXCEPT** that ........................

- 1) it has become an organized discipline since its emergence in the  $19<sup>th</sup>$  century
- 2) it includes the kind of help that requires knowledge of the medical sciences
- 3) it is effective in helping individuals to overcome impediments
- 4) it seeks to empower those who suffer from social unfairness

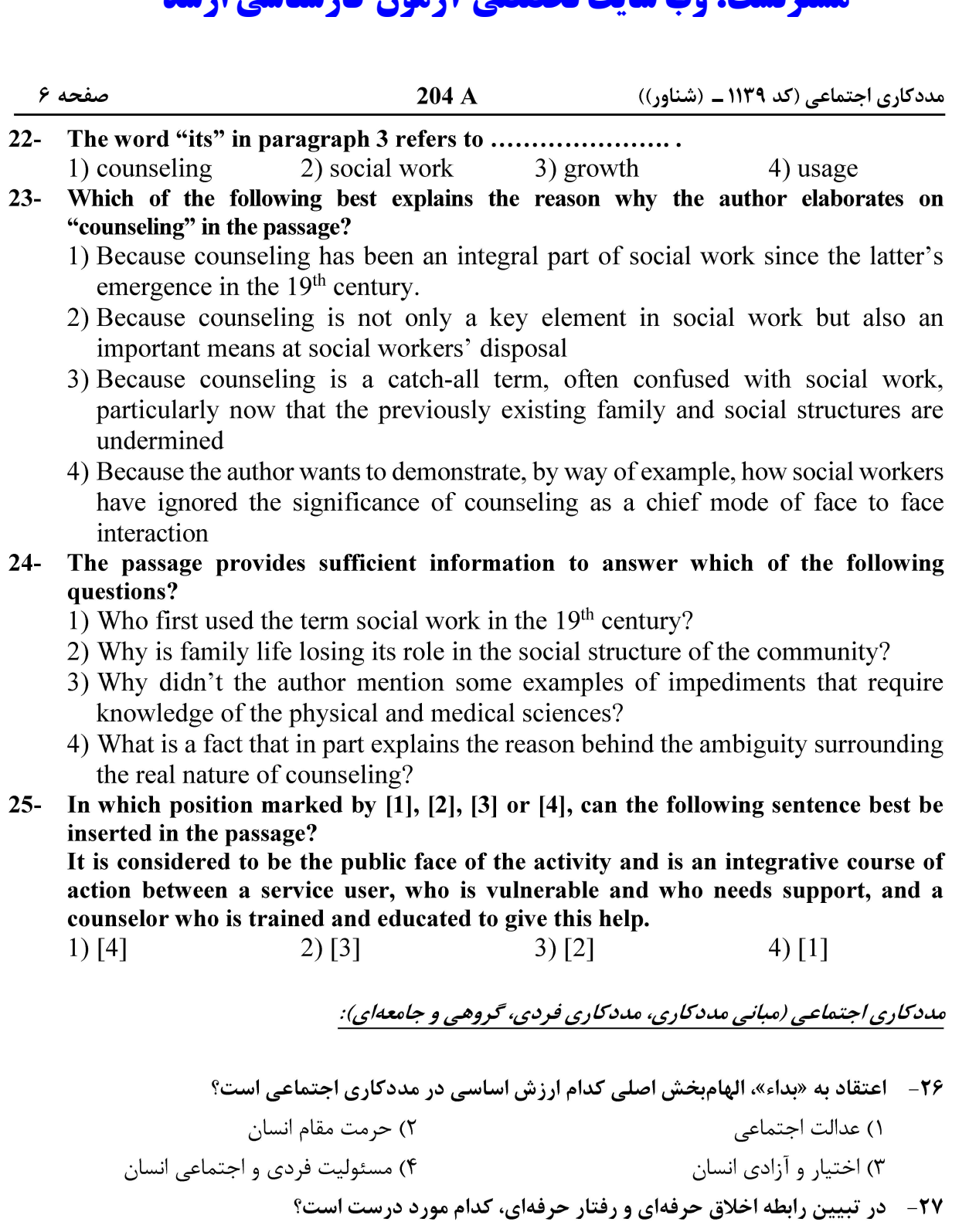

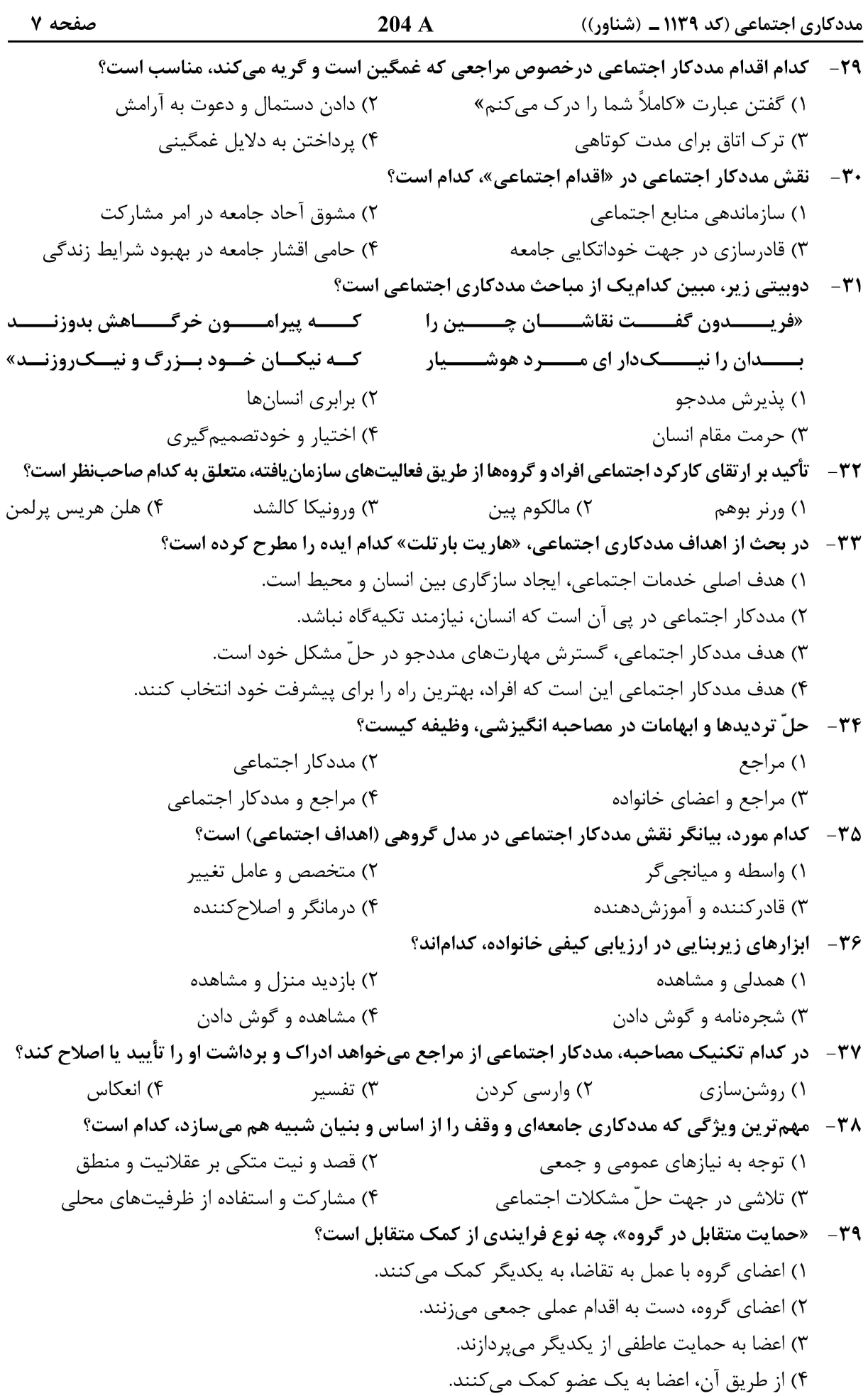

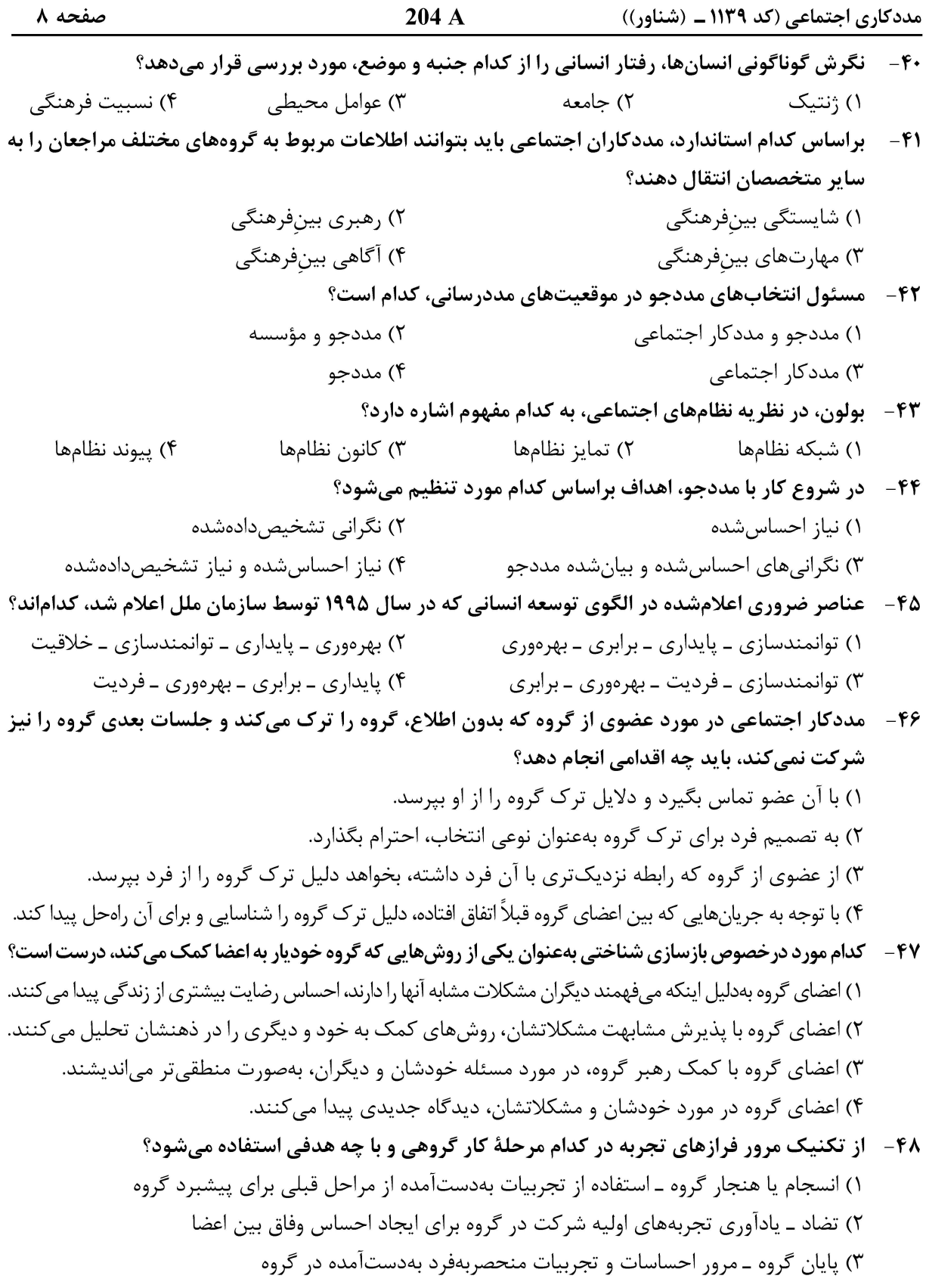

۴) آغاز گروه ـ کندوکاو تجربههای اعضا از شرکت در گروهها

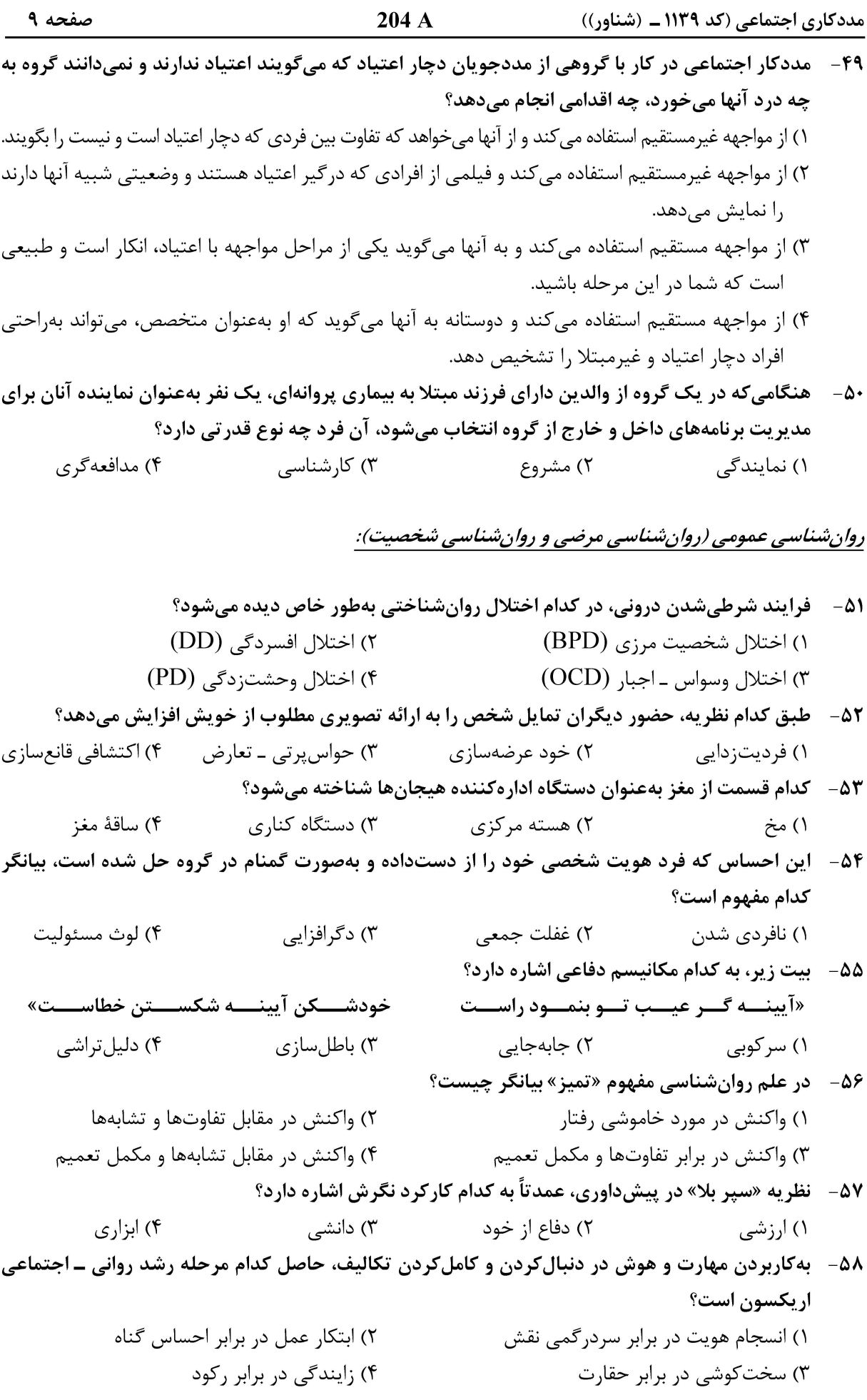

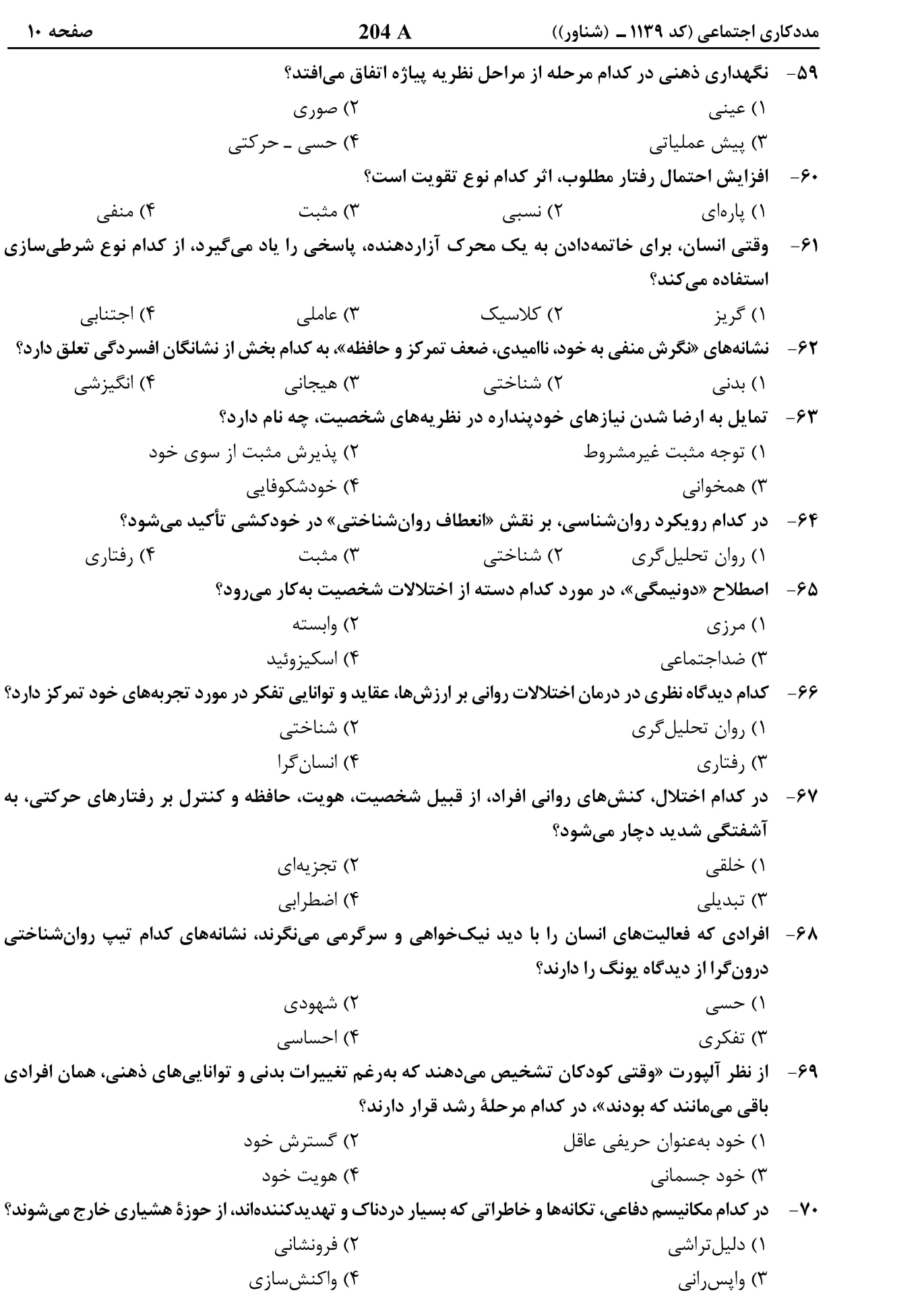

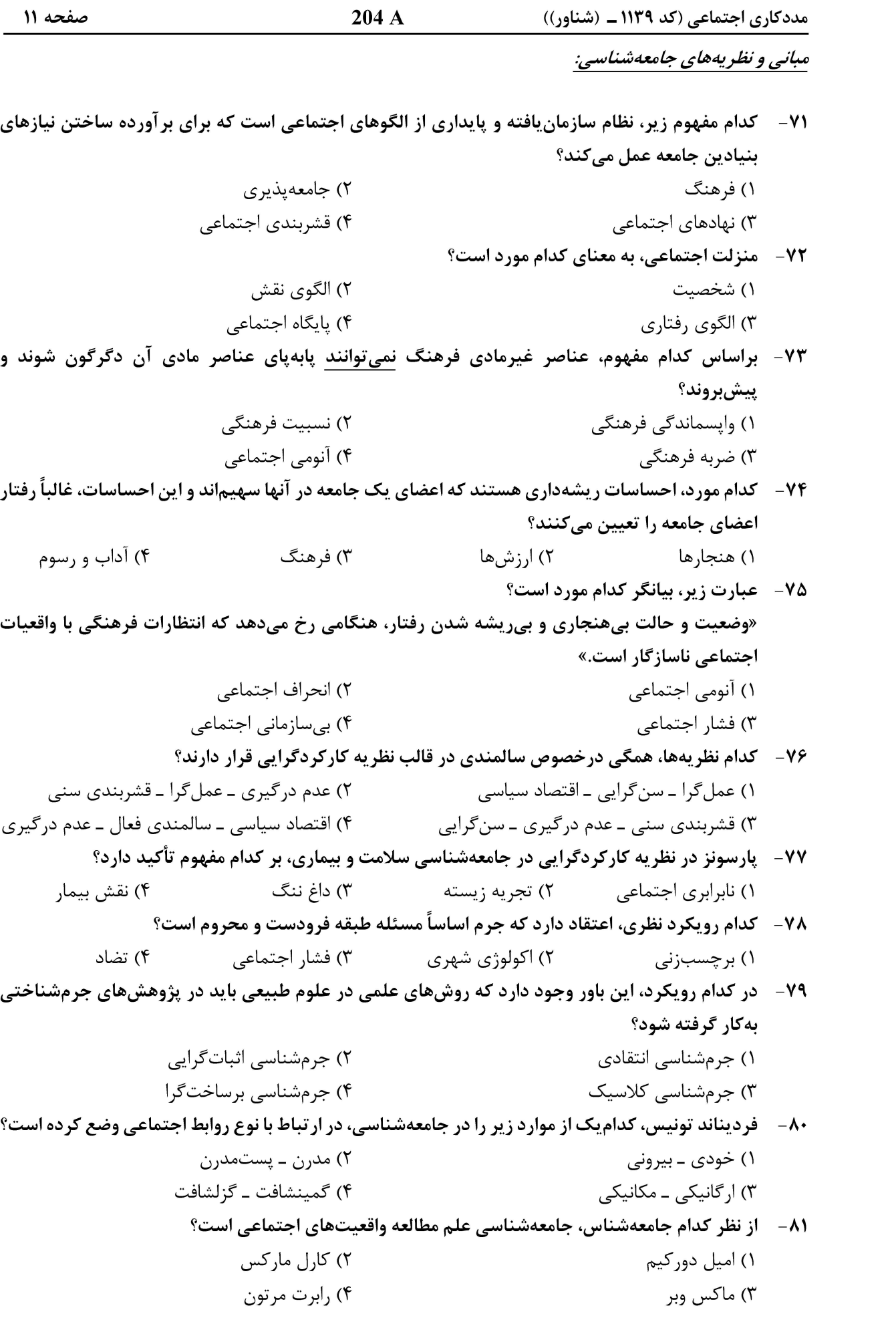

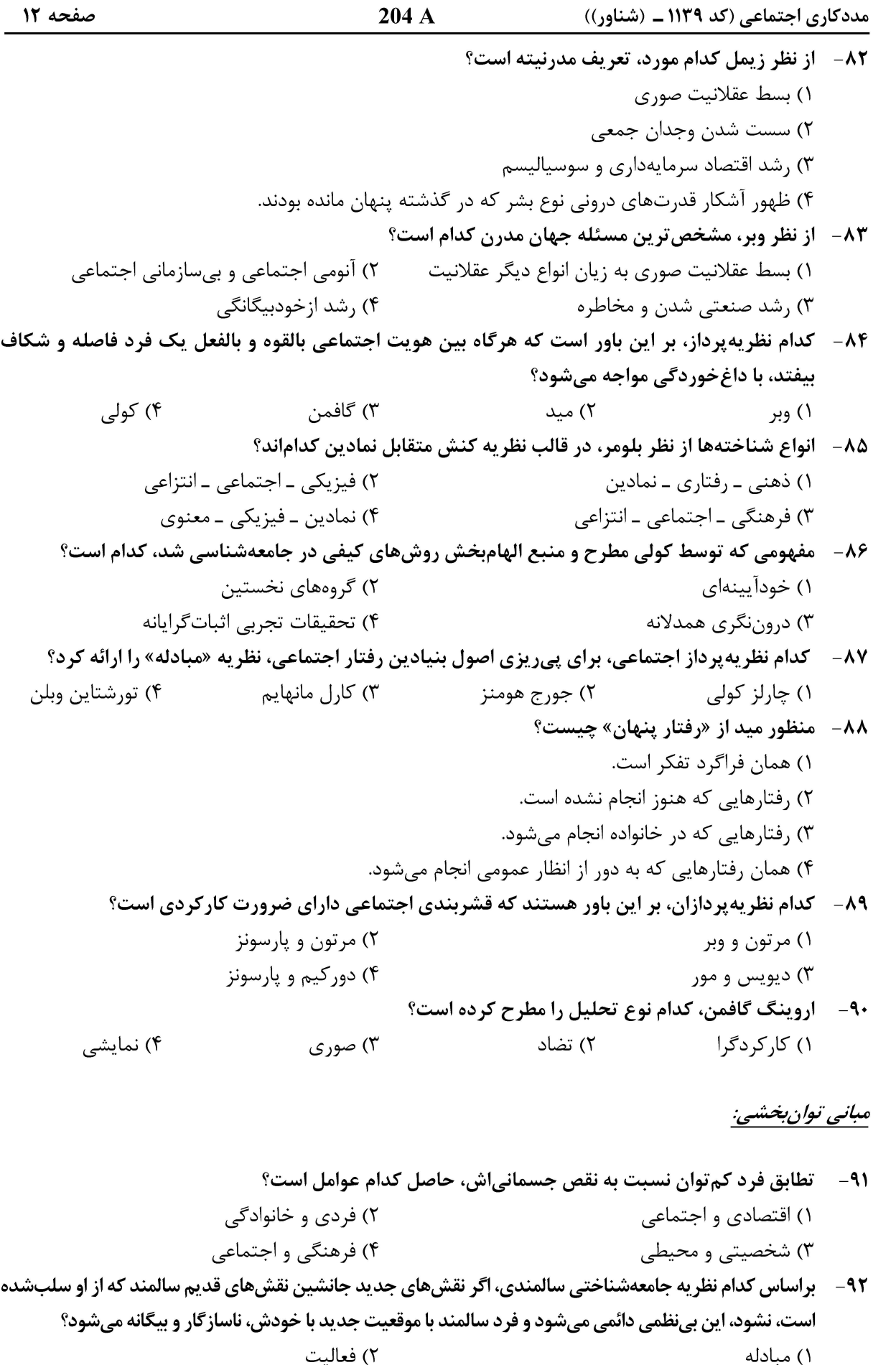

۴) نداشتن مشارکت یا نداشتن تعهد ۳) محیط اجتماعی

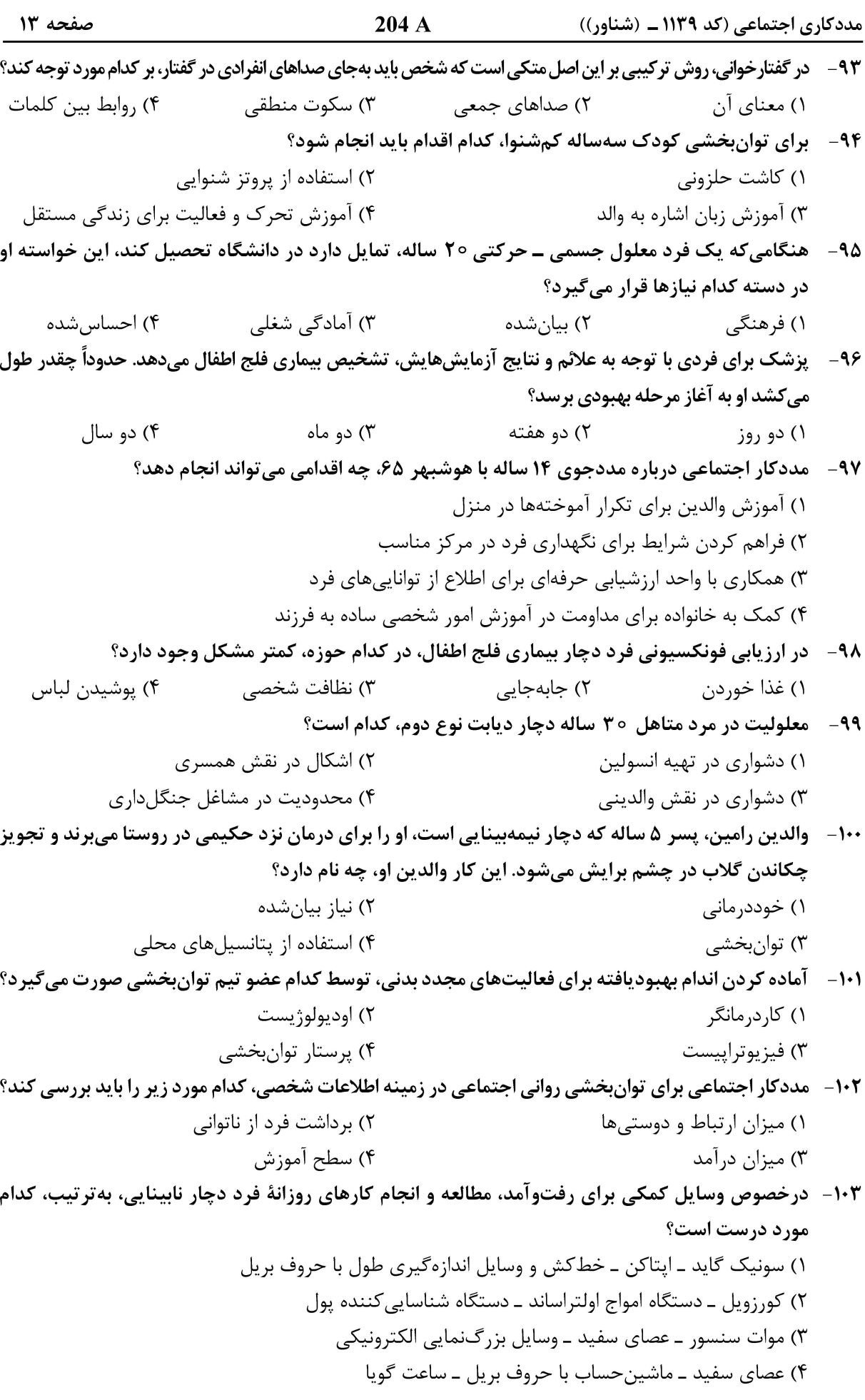

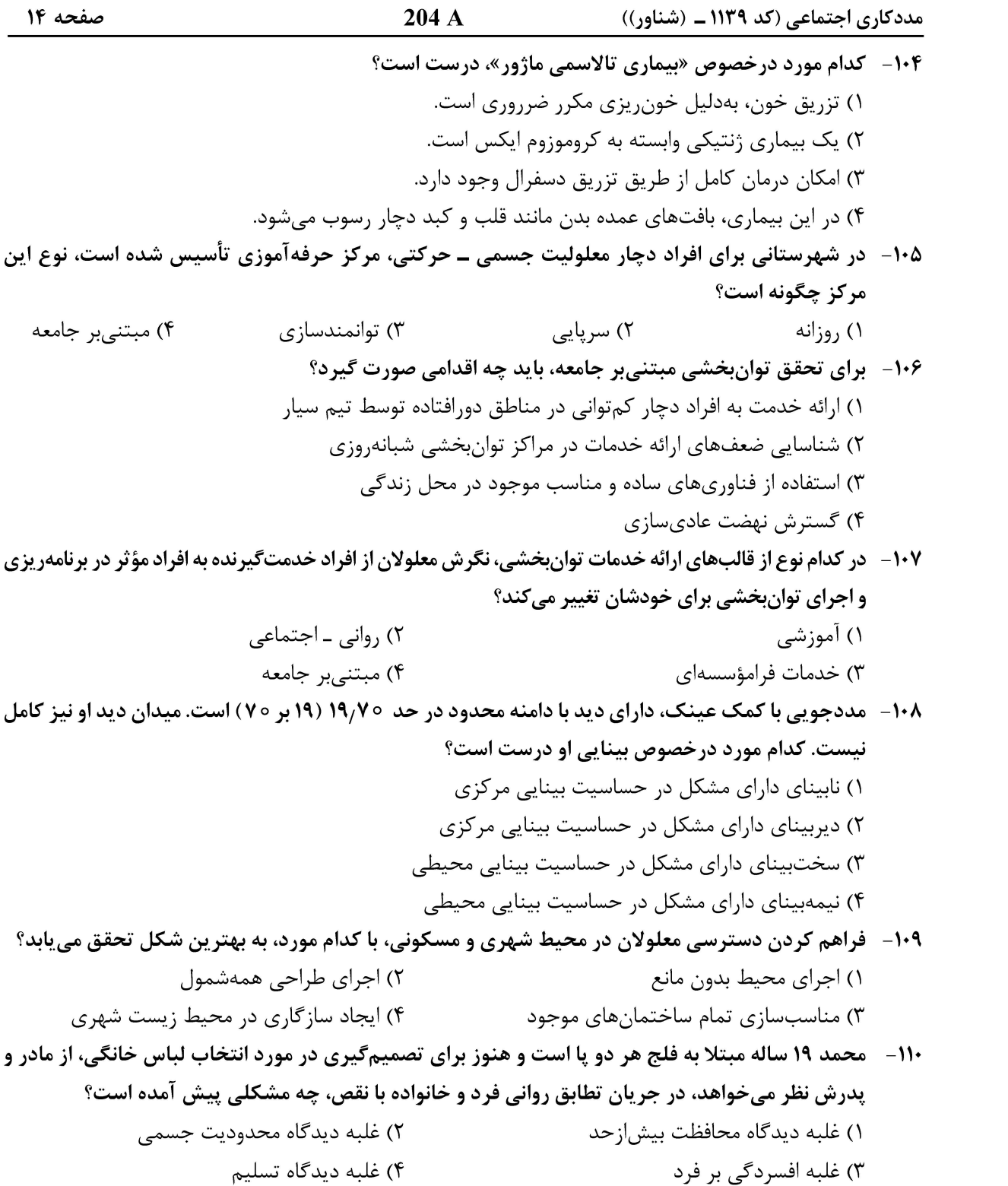

صفحه ۱۵

مددکاری اجتماعی (کد ۱۱۳۹ ــ (شناور))

صفحه ۱۶

مددکاری اجتماعی (کد ۱۱۳۹ ـ (شناور))